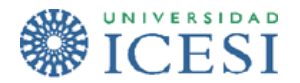

Quiz Individual - Introducción a Java - Enero 28 de 2006

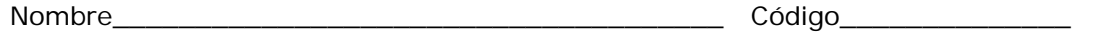

- 1. Marque con una F si es falso o una V si es verdadero para cada una de las siguientes afirmaciones. En caso de ser falso por favor justifique el por qué.
	- a. No todas las expresiones devuelven un valor ()
	- b. Una variable es un identificador que guarda un valor el cual puede ser modificado tantas veces como se requiera. ()
	- c. El identificador miVariable\$ genera errores al compilar el programa.  $($
	- d. Tan pronto como se declara una constantes obligatorio asignarle el valor que va a contener y este no puede ser modificado más adelante. ( )
	- e. Si la variable se llama DatoUno está definida cumpliendo y respetando el estándar de Java. ()
- 2. Resuelva las siguientes expresiones, dados los siguientes valores para cada una de las variables.

 $n1 = 4$   $n2 = 17$   $n3 = 8$ a.  $++n1$  \* - - n2 / n3 b.  $-((n3++ % 2)* (n3 + n1))$ 

3. Para cada una de las siguientes órdenes escriba el código en java apropiado. En caso de no ser posible justifique el por qué.

Guía desarrollada por Norha Milena Villegas Machado Para el curso de Algoritmos y Lenguajes I – Universidad Icesi

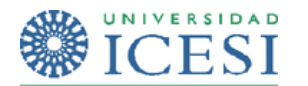

Quiz Individual - Introducción a Java - Enero 28 de 2006

a. Declare un arreglo llamado conjuntoUno y créelo de tal manera que permita almacenar tres números enteros.

Código Java

b. Declare un arreglo llamado arreglados que permita almacenar dos valores de tipo double.

Código Java

c. Asigne a la tercera posición de arregloUno el valor 5.

Código Java

d. Asigne a la segunda posición de arregloDos el valor 1.5.

Código Java

e. Guarde en la posición uno de arregloUno el resultado de multiplicar lo que hay en arregloUno en la posición dos con lo que hay en arregloDos en la posición dos.

Código Java

f. Declare una variable entera llamada resultado y guarde en ella lo que hay en la cuarta posición de arregloUno.

Código Java

g. Dibuje los dos arreglos con los valores que quedan finalmente en cada una de sus casillas.

Guía desarrollada por Norha Milena Villegas Machado Para el curso de Algoritmos y Lenguajes I – Universidad Icesi